## **Produktinfo DISP 3000**

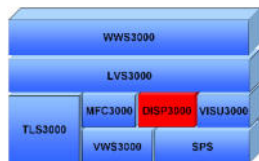

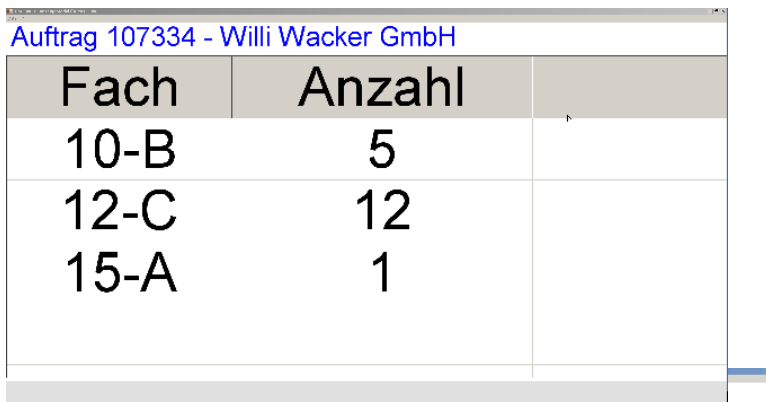

**U**niverselles Anzeigesystem für Anweisungen und Meldungen im Wareneingangsbereich, im Lager, an Kommissionierplätzen oder im Warenausgang.

**A**usgabe frei wählbarer Meldungen und vordefinierter Symbole über angeschlossene Monitore oder Großbildanzeigen.

**E**infache Ansteuerung beliebig vieler Anzeigesysteme im Netzwerk per TCP/IP Kommandos oder über Client-Programm.

**STOP** 

**K**onzipiert für den Einsatz kostengünstiger Breitbildmonitore wie z.B. 25", 27" oder 30" in Verbindung mit einem Low-Cost PC-System in Minimalausstattung.

**Mitteilungen**

# **Auftrag 107809** abgeschlossen

**E**inblendung von Symbolen und Störmeldungen.

**T**exte und Störmeldungen können in verschiedenen Farben und blinkend mit wählbarer Frequenz dargestellt werden.

**A**usgabe von Texten in Tabellenform mit Kopftext, Überschrift sowie wählbarer Spaltenanzahl und Breite möglich.

**E**infache Installation, kein Setup notwendig. Ggfs. erforderliche Konfigurationsdaten werden in einer XML-Datei abgelegt.

**P**rotokollierung der übertragenen Kommandos in einer Textdatei.

**E**nglischsprachige Version verfügbar.

# **Auftrag 107809** abgeschlossen

**Meldungen**

**Symbole**

Störung Hochregallager

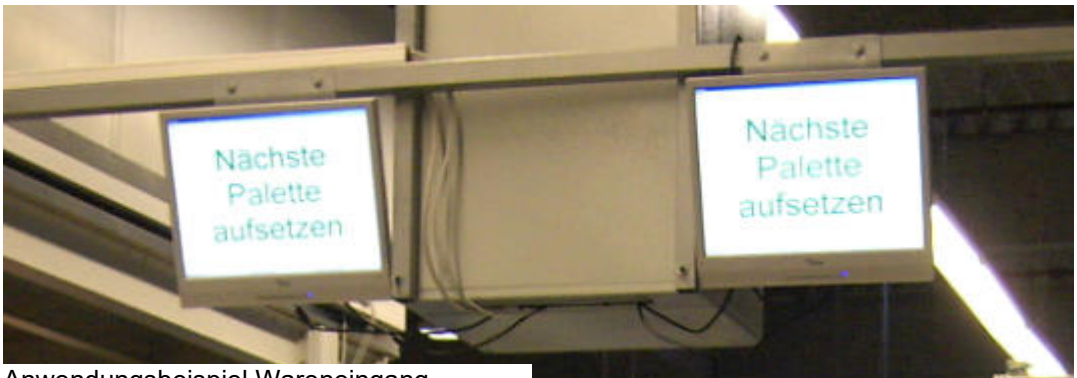

Anwendungsbeispiel Wareneingang

### Deckblatt auflegen

Deckblatt auflegen

## **Details**

#### **Leistungsmerkmale**

- handelsübliche, preiswerte Monitore als Anzeigesystem
- Anzeige von frei wählbaren Hinweis- und Störmeldungen
- Darstellung von Symbolen (z.B. STOP-Symbol)
- Ausgabe von Meldungen in Tabellenform mit Überschrift, z.B. für Kommissionierabläufe, möglich
- wählbare Schriftgröße
- Schriftfarbe wählbar (schwarz, blau, grün, rot)
- jeder Text kann blinkend mit wählbarer Frequenz dargestellt werden
- extra Zeile zur Anzeige von Störmeldungen parallel zur angezeigten Meldung
- Ansteuerung über TCP/IP Kommandos oder Client-Programm
- Englischsprachige Version verfügbar
- ideal in Kombination mit PEL/PDAS 3000 zur Anzeige von Fehlermeldungen und Produktionsdaten
- Anpassung an kundenspezifische Anforderungen

### **Systemanforderungen**

- Embedded oder Low-Cost PC ausreichend
- einsatzbereit vom 10" embedded PC bis 80" Großbildschirm
- Windows 7 mit .NET Framework 4.5
- CPU P4, 512 MB RAM,
- SSD bzw. 20GB Festplatte (oder besser)
- 10/100 MBit Netzwerkanschluss
- Monitor Auflösung 1280\*768 oder besser

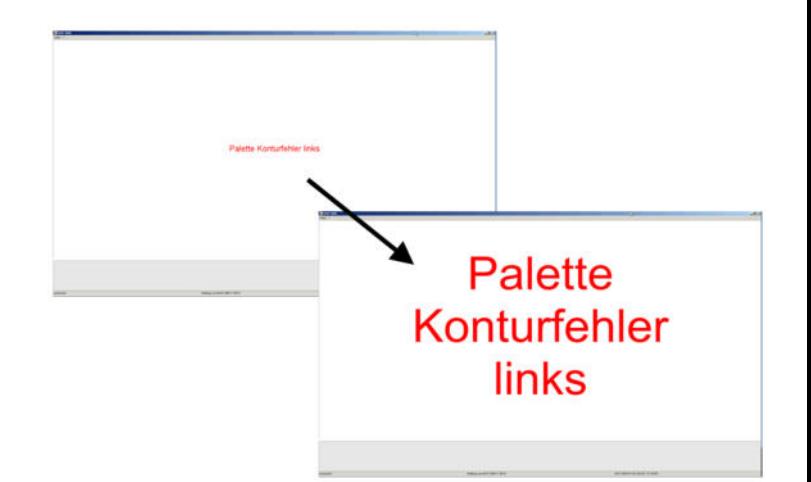

Beispiel: unterschiedliche Textfarbe

Deckblatt auflegen

Beispiel: unterschiedliche Schriftgröße

## Systemkonfiguration

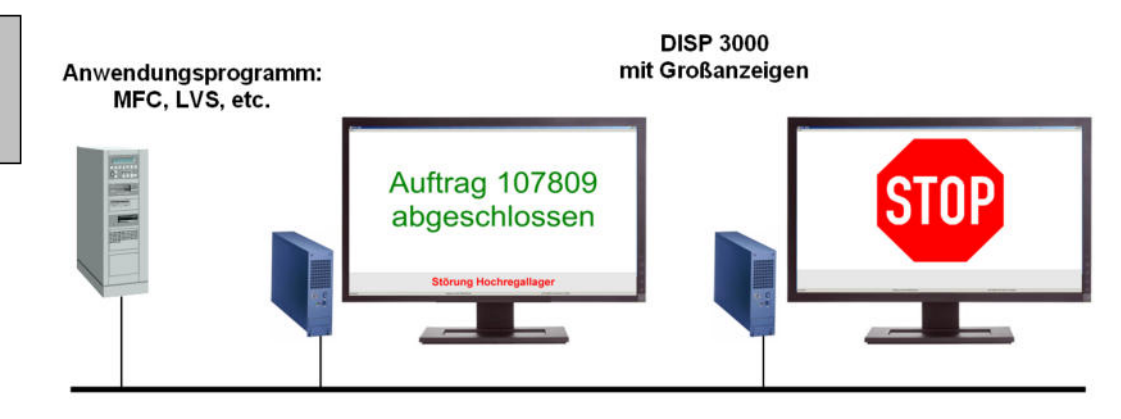

**CMLog** Lösungen für die Logistik **Dipl.-Ing. Christoph Muschner** 

**Bekassinenstraße 57 D-28357 Bremen** 

**Tel.: 0421 / 27 69 767 Fax.: 0322 / 235 644 63 Web: www.cmlog.de e-Mail: info@cmlog.de**

V1.03 / 20150608